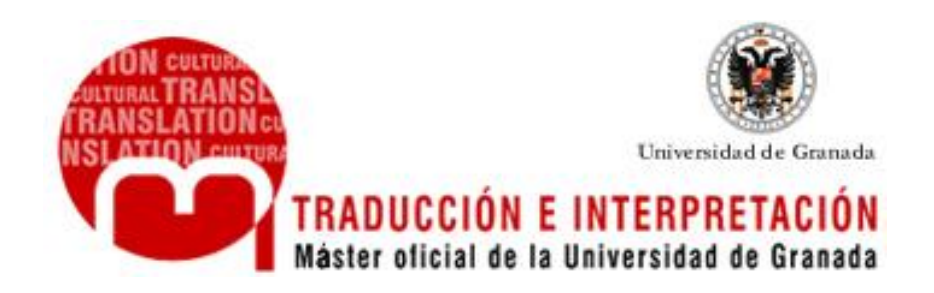

## **Módulo LA SUBTITULACIÓN** (y el doblaje)

# **MATERIAL DE TRABAJO**

**13–15 de marzo de 2013**

**Dr. Jorge Díaz Cintas**

j.diaz-cintas@imperial.ac.uk

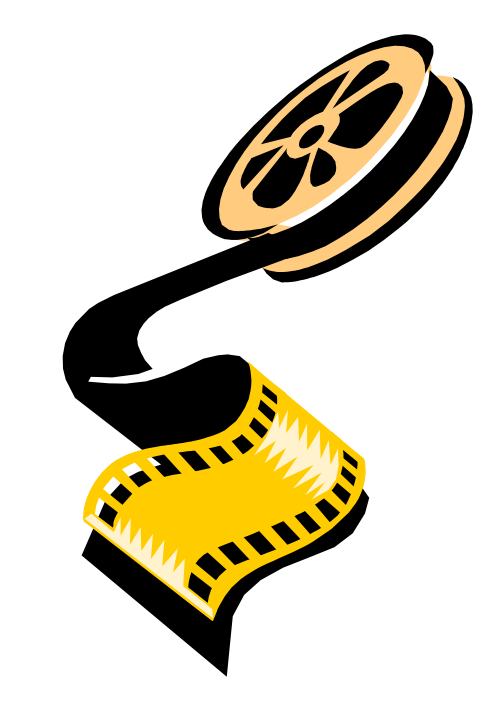

Packing all the ideas and their finest nuances into two lines is damn diffic

[www.transedit.se](http://www.transedit.se/)

Seconds and frames are the measurement units used when working for the television.

*Six-second rule* = an average viewer can comfortably read in six seconds the text written on two full subtitle lines, when each line contains a maximum of some 37 characters, i.e. a total of 74 characters. This calculation implies a rather low reading speed of some 145 words per minute (about 2.5 words per second).

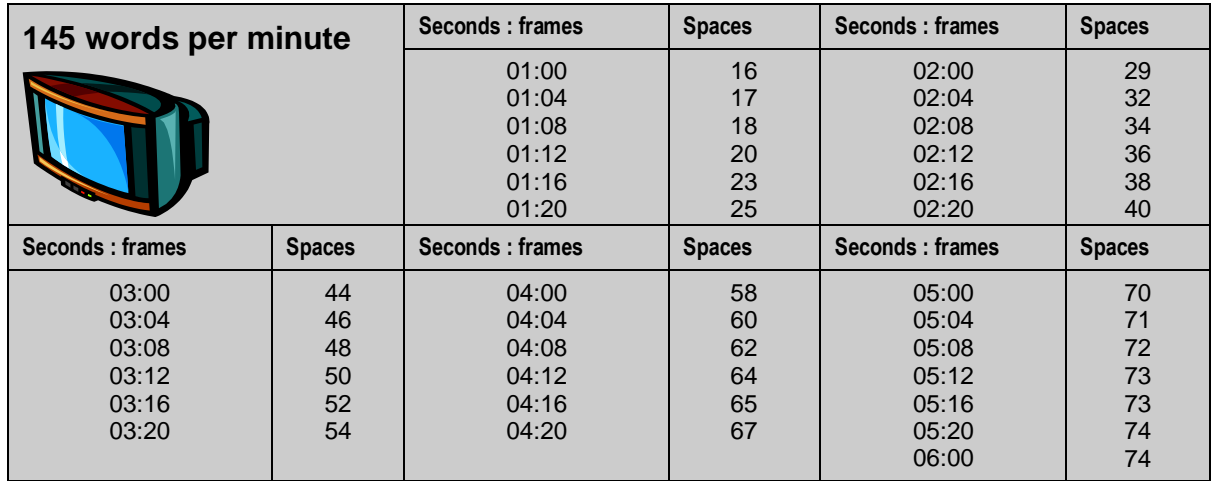

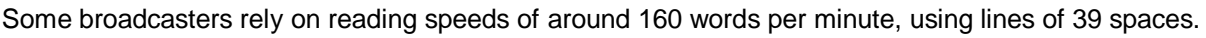

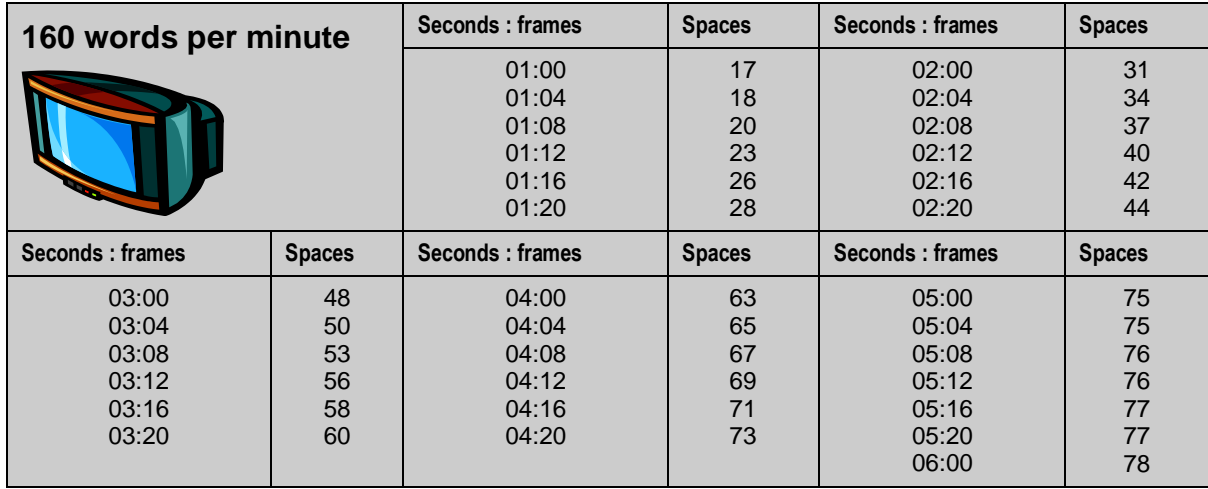

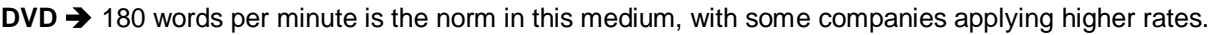

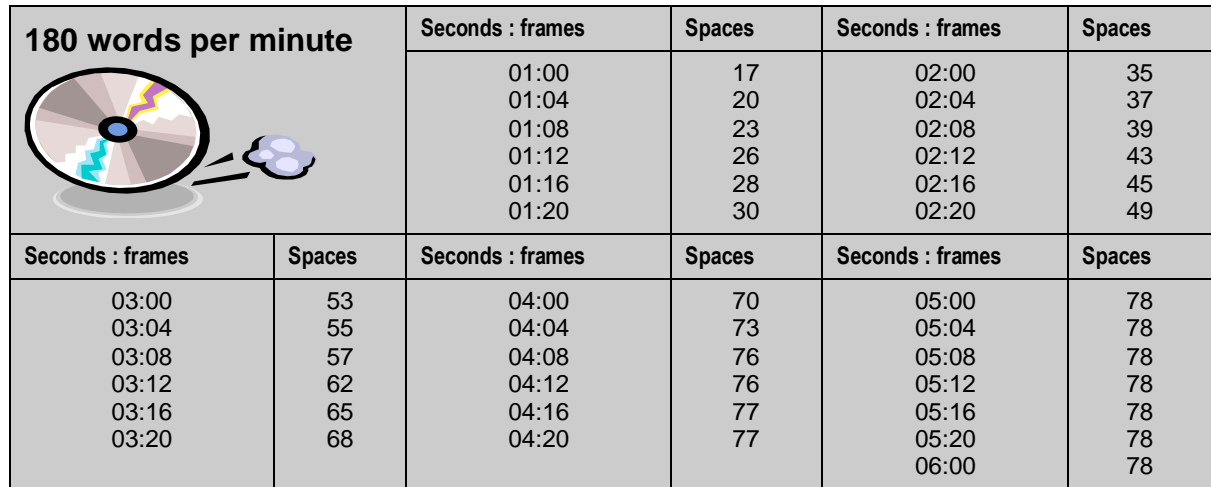

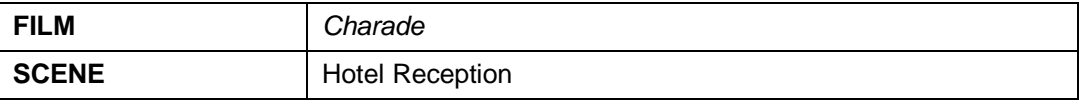

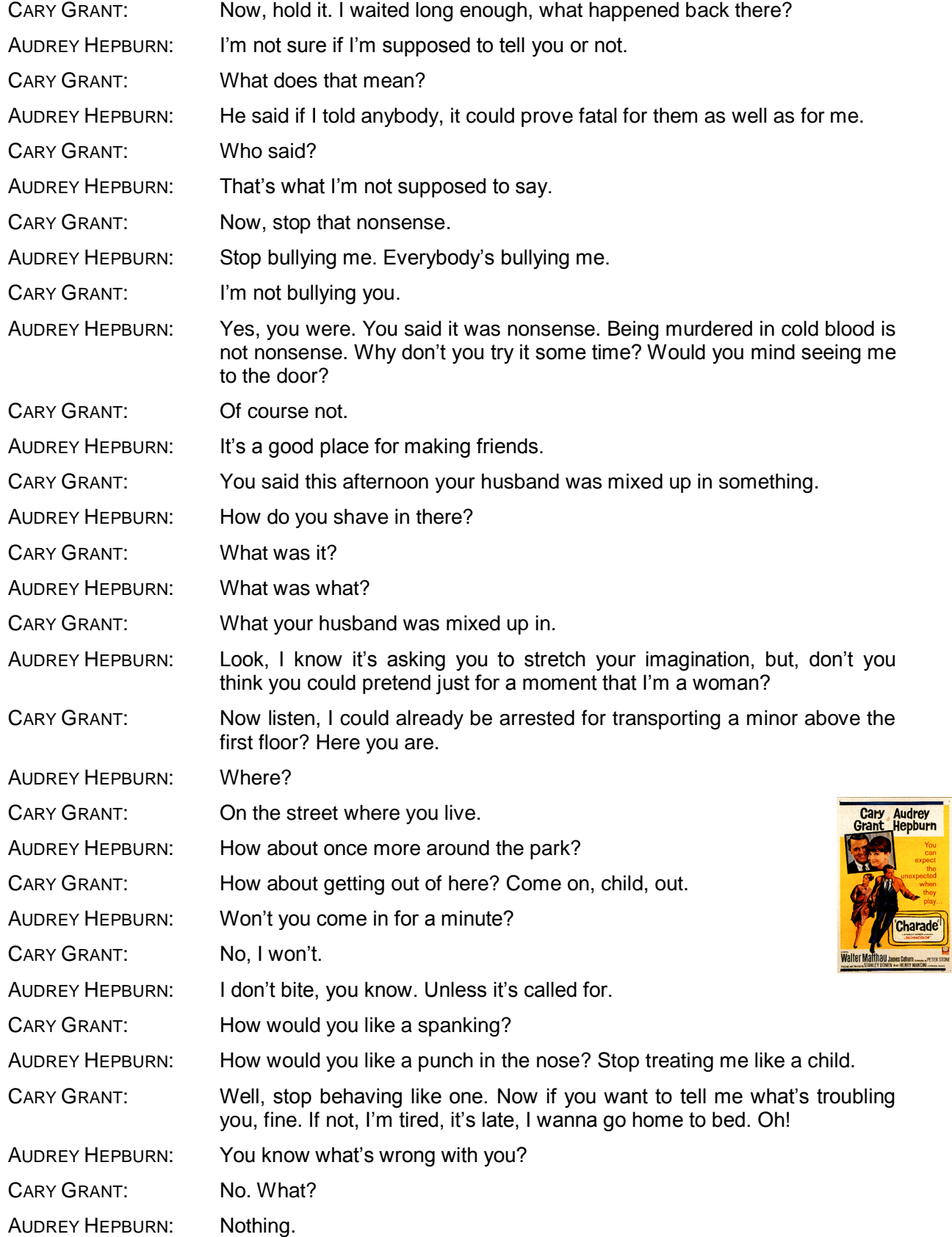

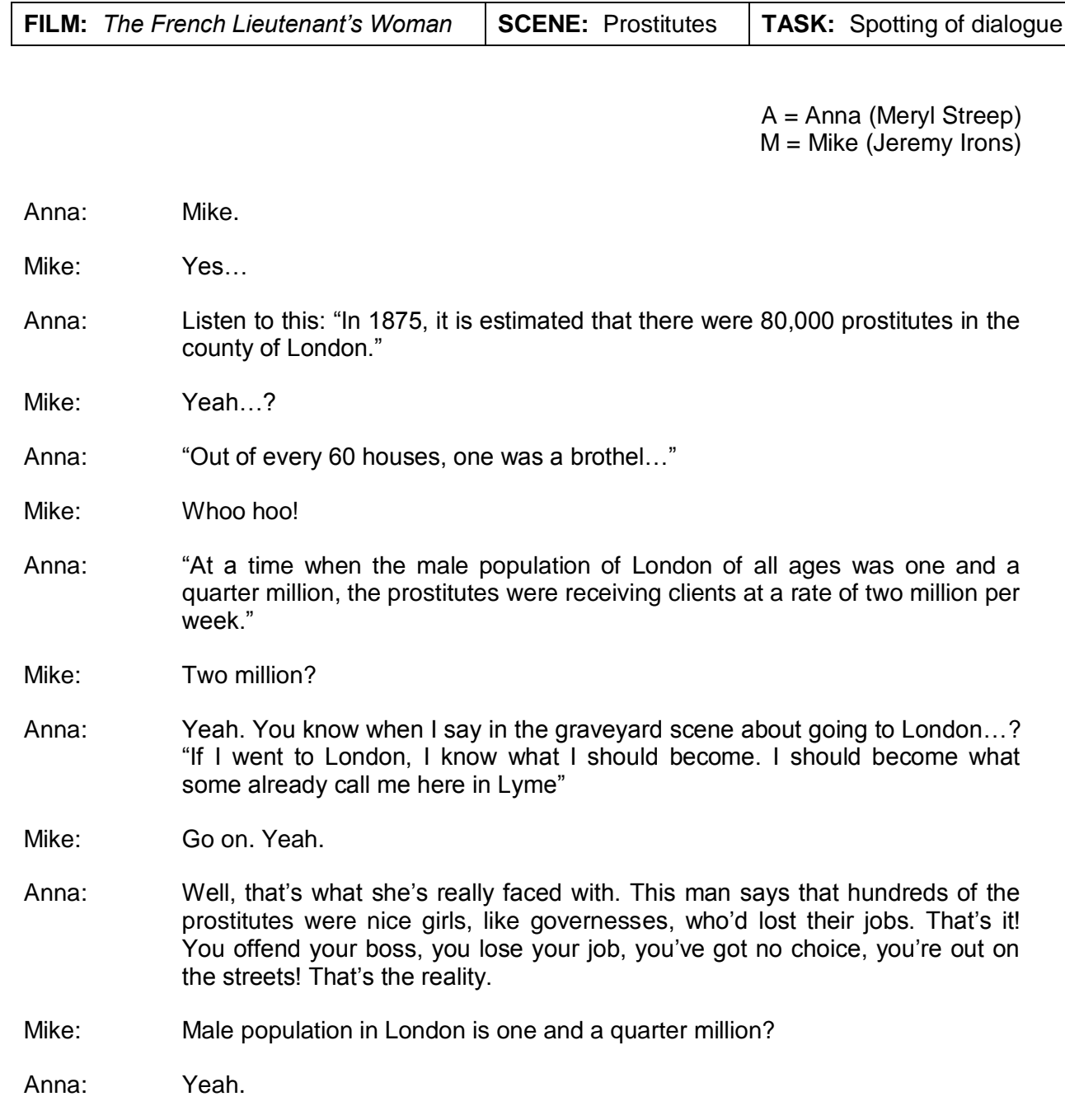

#### Mike: Well, if we take away a third for children and old men, it means that… outside of marriage, your Victorian gentleman could look forward to 2.4 fucks a week!

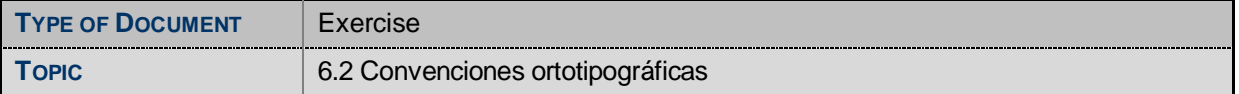

**Tarea**: Aquí tienes una serie de subtítulos que proceden de varias películas. En todos ellos hay detalles en su presentación que no se ajustan a las convenciones ortotipográficas propuestas. Tu tarea es adecuar los subtítulos a esas pautas.

#### 6.2.1

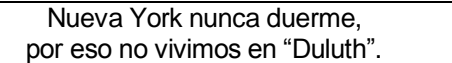

#### 6.2.2

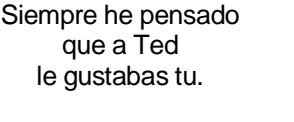

¿ Yo ?

- Si, ¿ por que te extraña ? - ¡ Por favor !

#### 6.2.3

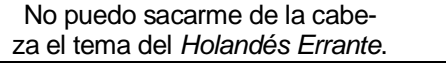

6.2.4

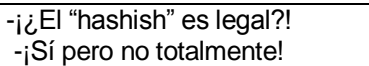

#### 6.2.5

Somos ellos, esos. Somos los hombres de negro.

#### 6.2.6

Dijiste:"actúa como un policía".

Yo dije:"no", y tú dijiste:"finje ser policía".

#### 6.2.7

Te llevé a ver *El año pasado en Marienbad*.

> Y tuve que explicartela durante 6 meses,

¿quien iba a saber qué eran "flashbacks"?.

#### 6.2.8

¡Maldita sea!.¡Para el coche!

#### 6.2.9

En cuanto toco un cerebro me convierto en T.N.T.

6.2.10

¿Qué hora es?

Las 7'22 de la mañana.

#### 6.2.11

¡ Apuesto 10 000 \$ a que se descojona !

#### 6.2.12

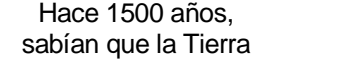

era el centro del universo.

### 6.2.13

Thelma, ¿Qué haces?

#### 6.2.14

Te llamará 100.000 veces ¡llámale el Domingo por la noche!

#### 6.2.15

Bueno, Darryl - mi marido dice que aún no está preparado.

#### 6.2.16

Hola, ¿Sta Sawyer?

### 6.2.17

Lo que pasa en este video (casi 30 actores en las escenas)

es que hay mucha actividad detrás de Bono o junto a él.

6.2.18

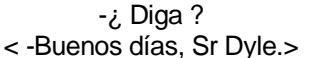

Este intercambio tiene lugar entre dos personas que se hablan por teléfono.

#### **Actividad 6.3 Pesos y medidas**

**Tarea**: Traduce el siguiente texto a dos subtítulos en español teniendo en cuenta las limitaciones establecidas entre corchetes. At 25 stone and 6ft 4, the agency's heaviest model [número máximo de espacios 55]

is part-time heavy, Jonathan Emmanuel. [número máximo de espacios 36]

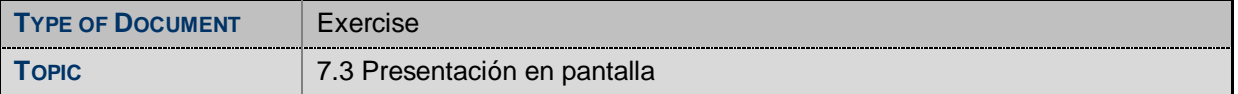

**Tarea**: reestructura la segmentación y división en líneas de los siguientes subtítulos de manera que se facilite su lectura en pantalla. En algún caso es probable que tengas que expresar el mismo contenido recurriendo a expresiones más cortas.

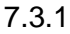

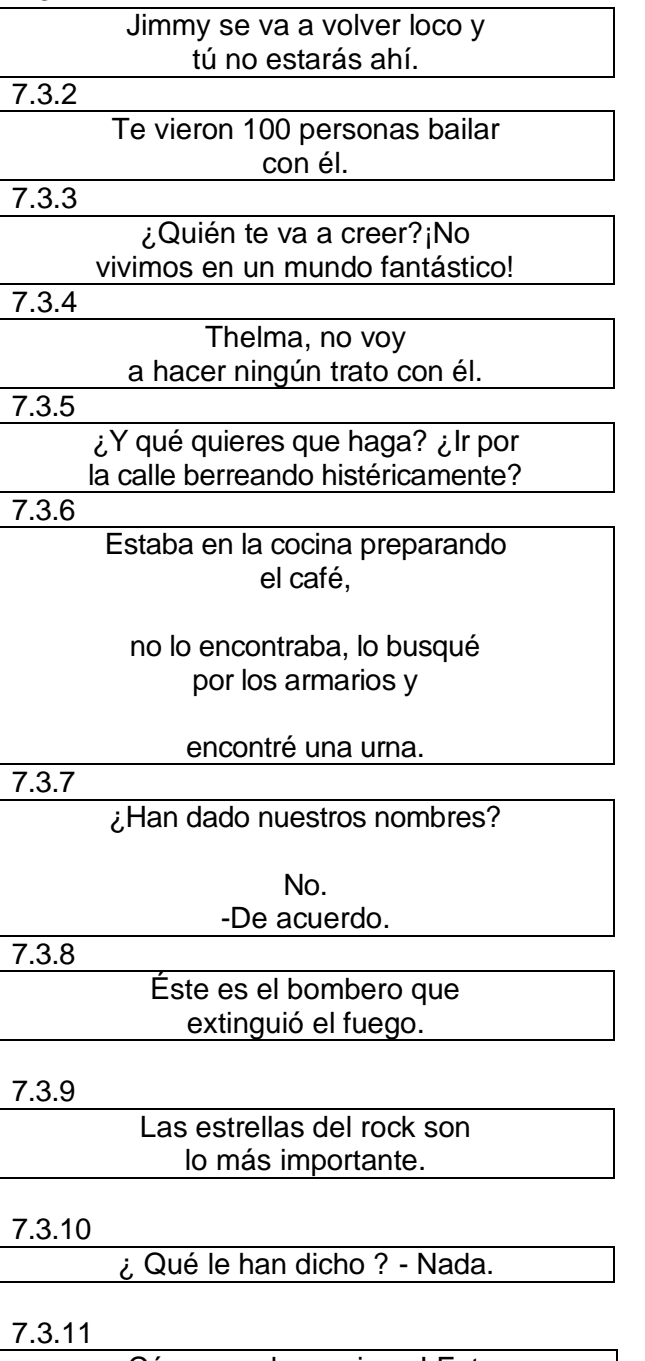

¡Cómo son las mujeres! Esta tarde ha peleado como un gato

montés a tu lado. Vuelve a casa y te da con la puerta en las narices.

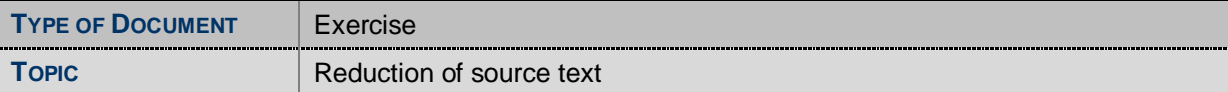

You have to reduce in English the nine bits of conversation below by about 50%, making good use of redundancy and expendable repetitions. Omit and rephrase as required. Distribute your rewritten version over one or two hypothetical subtitle lines as indicated.

Each line cannot be of more than 39 characters, including the spaces between the words and the typographical symbols.

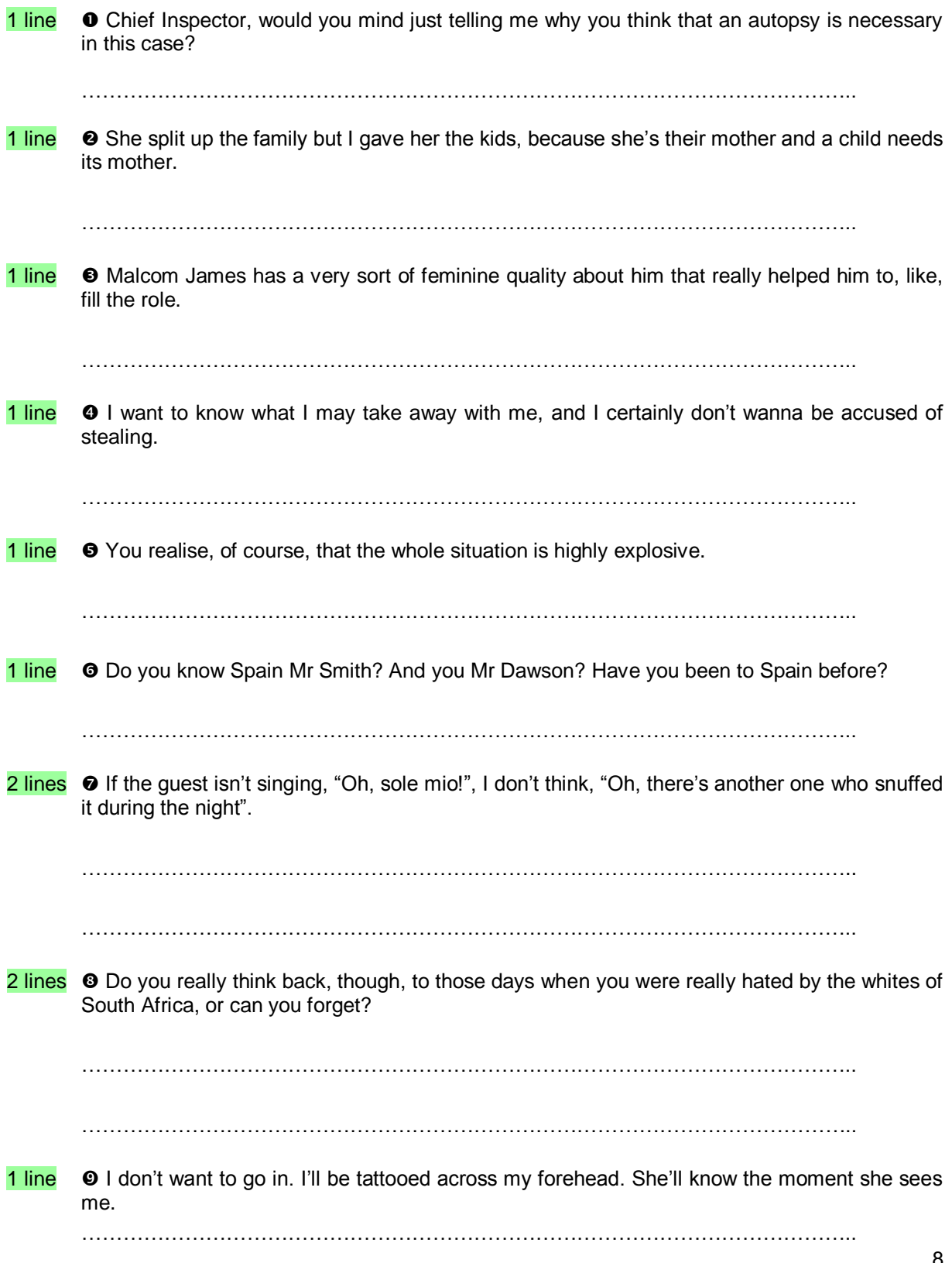

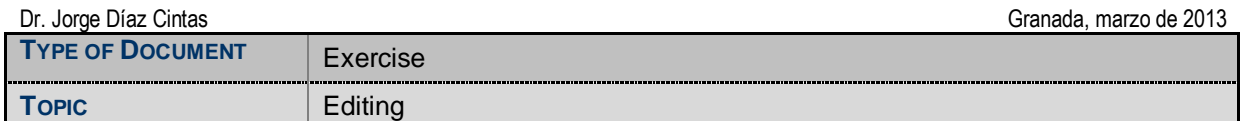

Edit each of the following sentences to the required number of words, retaining as much as possible of the original meaning.

 This man says that hundreds of the prostitutes were nice girls, like governesses, who had lost their jobs. [7 words]

<sup>2</sup> Hello, how are you today, my dear friend? [3 words]

**O** In 1956 it is estimated that there were some 1,500 television sets in the whole city of Madrid. [8 words]

- **O** How could she have possibly known that? [3 words]
- $\Theta$  How are you today? [1 word]

**O** He worked under the guidance of qualified coaches at all times. [5 words]

- It happened at a time when the male population of New York of all ages was one and a quarter million. [9 words]
- <sup>®</sup> I really don't know what you are talking about. [4 words]

 $\odot$  If I were you, I wouldn't tell them about the recent murders in the Northern marshes. [6 words]

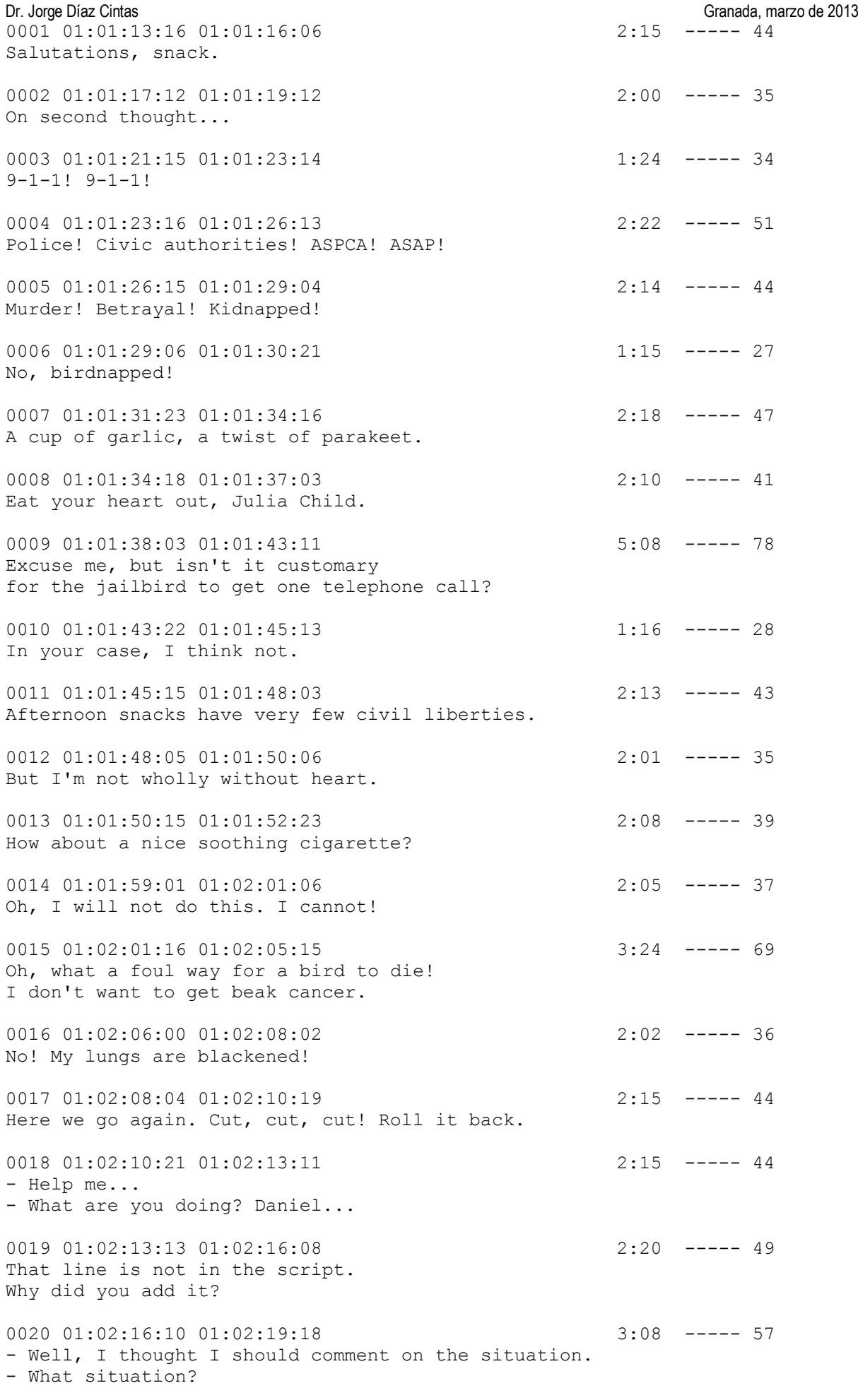

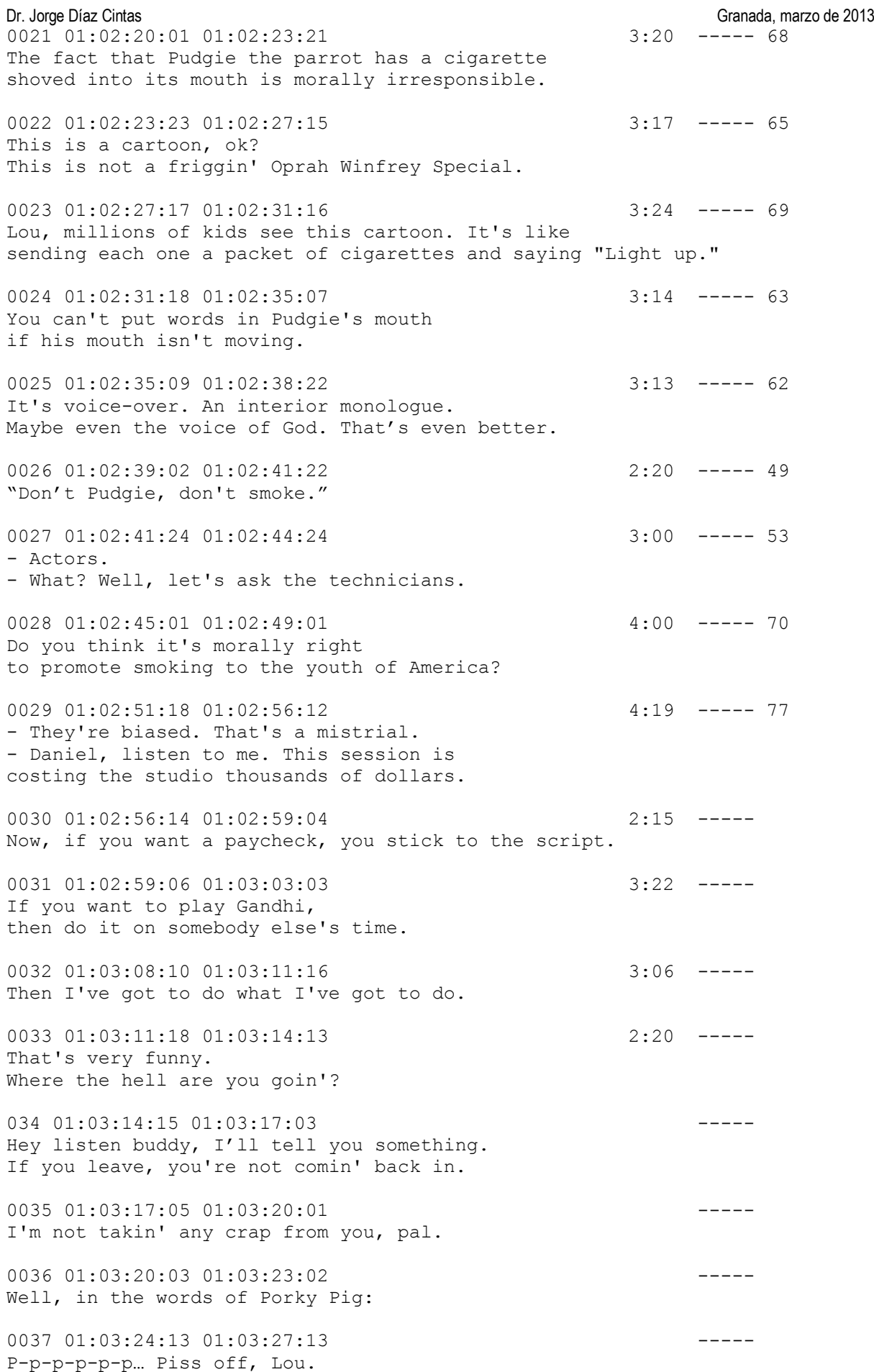

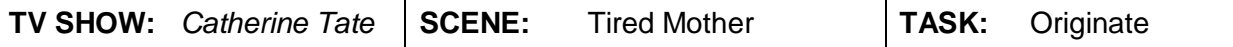

Look, "A" is for "Apple"… yum, yum… and for "Airplane".

"T" is for "Train" and also for "Tired".

"H" is for "Haven't slept in weeks", and "House". That's right, darling, because mummy doesn't sleep any more, does she, Molly?

"N" is for "No sleep for mummy".

"R", what's "R" for, sweetheart? You know what "R" is for? It's for "Rabbit", floppy, floppy bunny rabbit and "Really need to go to bed".

"P" is for "Parents".

"F" is "For ever".

"K", well "K" can be loud, like "Kayak", or silent, as in "Knackered".

"I" is for "Igloo", that where the Eskimos live and also for "I need to sleep so much, I could vomit".

"B" is for "Bags under the eyes".

"E" is for "Exhaustion" and "Eternal suffering ever more". And "Elephant".

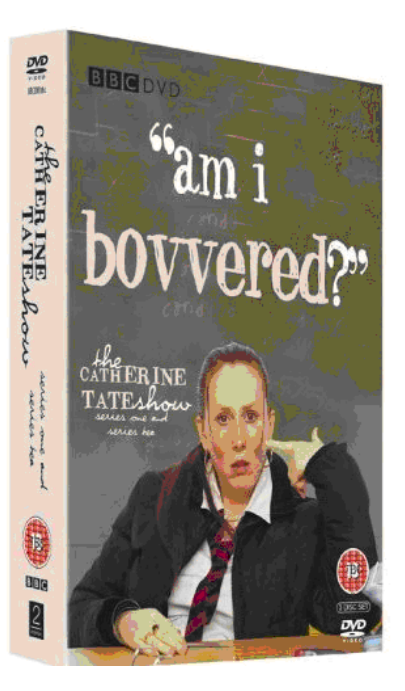

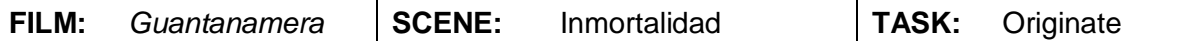

Al principio del mundo, Olofin hizo el hombre y la mujer y les dio la vida. Olofin hizo la vida pero se le olvidó hacer la muerte. Pasaron los años, y los hombres y las mujeres cada vez se ponían más viejos pero no se morían. La Tierra se llenó de viejos que tenían miles de años y que seguían mandando de acuerdo con sus viejas leyes. Tanto clamaron los más jóvenes que un día sus clamores llegaron a oídos de Olofin. Y Olofin vio que el mundo no era tan bueno como él lo había planeado. Y sintió que él también estaba viejo y cansado para volver a empezar lo que tan mal le había salido.

Entonces Olofin llamó a Ikú para que se encargara del asunto. Y vio Ikú que había que acabar con el tiempo en que la gente no moría. Hizo Ikú entonces que lloviera sobre la Tierra durante treinta días y treinta noches sin parar. Y todo fue quedando bajo el agua. Sólo los niños y los más jóvenes pudieron treparse a los árboles gigantes y subir a las montañas más altas. La Tierra entera se convirtió en un gran río sin orillas. Los jóvenes vieron entonces que la Tierra estaba más limpia y más bella. Y corrieron a darle gracias a Ikú porque había acabado con la inmortalidad.

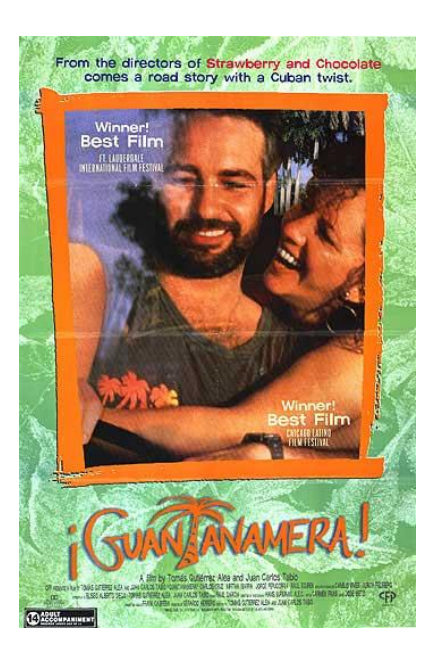

 $\overline{\phantom{a}}$ 

### **Convenciones profesionales del ajuste y del uso de símbolos en España<sup>1</sup>**

#### **A. CONVENCIONES**

- 1. La intervención de un personaje en un take no puede ocupar más de 5 líneas, consecutivas o alternas. A pesar de ello, no es necesario que la intervención de un personaje sume siempre 5 líneas para cortar el take.
- 2. Los takes pueden comprender un MÁXIMO de 10 líneas en total (8 en Cataluña), siempre y cuando ningún personaje supere las 5 líneas mencionadas. A pesar de ello, no es necesario sumar siempre 10 líneas para cortar el take.
- 3. El símbolo (ON) se utiliza cuando un personaje habla y se encuentra en campo. Es el símbolo por defecto, por tanto únicamente se utiliza cuando un personaje previamente ha emitido algún enunciado en OFF.
- 4. El símbolo (OFF) se utiliza en dos ocasiones:
	- a. cuando un personaje no está visible en pantalla (ninguna parte de su cuerpo)
	- b. cuando el personaje es el narrador en OFF
- 5. El nombre de los personajes se sitúa a la izquierda de los diálogos, a la izquierda, normalmente bajo el número de take, y ha de ser siempre el mismo. En caso contrario, el ordenador del estudio contabiliza personajes diferentes. Suele ponerse con mayúsculas.
- 6. El código de tiempo o TCR se coloca encima de los diálogos, con el mismo sangrado, o bien junto al número de take (delante o detrás), tras una barra de separación. Suele empezar por 000 o bien por 100.
- 7. Los diálogos se sitúan bajo el código de tiempo, aunque comiencen con un símbolo (ON, OFF) o directamente con texto. Siempre con sangrado (sangría francesa, 2,5cm.)
- 8. No podemos cortar un take a mitad de una frase. Siempre se corta aprovechando un punto. Si no existe tal punto en TO (largos monólogos sin puntos) es conveniente ponerlo en nuestra traducción, o bien cortar antes de su intervención.
- 9. Es obligatorio efectuar un corte de take cuando en el texto audiovisual aparece una pausa de 15 o más segundos de duración (en ciertas comunidades autónomas con 10 segundos de pausa, e incluso con 5). A pesar de ello, se puede cortar un take con una pausa menor, si esta es significativa.
- 10. El símbolo (P), (T) o (X) se ha de poner antes de la intervención del personaje que pisa a un personaje anterior, cuando el segundo personaje entra con posterioridad al primero y el primero todavía no ha acabado su intervención. El símbolo irá siempre antes del diálogo del segundo personaje que interviene en la conversación. (T) se utiliza en Cataluña y (X) en Valencia.
- 11. Se ha de señalar los momentos en que dos personajes intervienen **a la vez**. Se puede señalar con el símbolo (alhora –Cataluña, Valencia) o (a la vez) tras cada uno de los personajes que intervienen a la vez, o bien poniendo juntos los dos nombres de los personajes que intervienen a la vez (JOHN + PETER), o bien separando a cada personaje en un take diferente, al cual le añadimos la palabra "bis" (Take 026 bis), especialmente cuando dicen cosas distintas, o bien se solapa la voz de un personaje con la voz de un megáfono, radio, televisión, etc.
- 12. Uso del take bis. Se utiliza cuando en una misma escena aparecen dos conversaciones simultáneas (primer y segundo plano, etc.) y su duración es superior a aquella en la que se emplearía el símbolo (P), (T) o (X).
- 13. Cuando en la narración audiovisual dejamos de escuchar diálogos, o gestos, y simplemente escuchamos la banda sonora, los efectos especiales o silencio, y esta pausa dura más de los 15 segundos reglamentarios (en algunos estudios más de 25"), cortamos el take y en el nuevo take ponemos la palabra ORIGINAL, o bien V.O.
- 14. Cuando aparece un título, subtítulo, rótulo, cartel o cualquier signo o indicio gráfico en el filme, cortamos el take y escribimos uno nuevo en el que consignamos la palabra INSERTO (o TÍTULO, etc.), en el lugar en el que colocamos los personajes, y la traducción del título en el lugar de los diálogos en mayúsculas. Los insertos siempre se indican en takes aparte. En ocasiones se entrega en documento aparte con formato de subtítulos, si así lo pide el cliente.

 $1$  Este material sobre doblaje ha sido cedido por el catedrático Dr. Frederic Chaume, de la Universitat Jaume I de Castellón.

- 15. Cuando el diálogo o intervención de un personaje supere las 5 líneas mencionadas porque resulta muy difícil cortar su intervención (habla sin pausas ni puntos), o porque se trata de un narrador en OFF (documentales), o porque cortar el take supondría cortar un efecto dramático concreto, consignamos la palabra DOBLE junto al código de tiempo, o bien junto al nombre del personaje que excede las cinco líneas, o incluso en la línea número 6 de su intervención. El actor cobrará dos takes por esta intervención. De todos modos, estos takes deben ser la excepción en una traducción, por la dificultad de memorizarlos por parte de los actores.
- 16. Cuando, en un plano general, escuchamos el sonido ambiente ininteligible de un grupo de personajes (recepción de un hotel, patio de colegio, manifestaciones, etc.), y los diálogos de esta secuencia no aparecen en el guión original, escribimos un take en el que ponemos la palabra AMBIENTE, o AD LIB. Intentaremos también poner las palabras aproximadas que se pueden escuchar en esa situación, o reproducir alguna palabra inteligible de la versión origen. Los ambientes también suelen figurar en takes aparte. En el lugar del nombre del personaje figurará la palabra AMBIENTE, y en el lugar de los diálogos las palabras que seamos capaces de entender del ambiente en lengua origen (nunca suelen aparecer en el guión original) o una traducción aproximada de lo que pueden estar diciendo en pantalla. Los estudios prefieren que explicitemos el mensaje, aunque no se entienda bien en V.O. y tengamos que crear los diálogos.
- 17. Las canciones se traducen en un solo take, solamente si el tema de la canción es relevante con respecto al nudo argumental de la obra, y generalmente no se suele reproducir la rima, excepto en el caso de largos animados para niños. Cuando una serie de dibujos tiene éxito se suele proceder a la traducción de las canciones de cabecera y cierre.

#### **B. RECOMENDACIONES**

- 1. Se recomienda el uso de los símbolos (DL) (SB) y (DE) para ayudar a los actores de doblaje. El símbolo (DL) se utiliza cuando el personaje de pantalla se encuentra lejos de la cámara. El símbolo (SB) cuando no le vemos la boca al personaje (pero sí una parte de su cuerpo). El símbolo (DE) se utiliza cuando el personaje que habla está de espaldas. Muchos estudios no los utilizan.
- 2. Se recomienda que el máximo número de intervenciones de un solo personaje se incluyan en el mismo take (hasta un máximo de 5 líneas).
- 3. Se recomienda aislar a un personaje en un solo take y que no acabe un take y comience él mismo el siguiente take (excepto en documentales con narradores en OFF o en monólogos, etc.).
- 4. Se recomienda no usar takes dobles.
- 5. Se recomienda no poner las pausas al final de las intervenciones de los personajes.
- 6. Se recomienda poner el TCR después de una pausa significativa dentro del enunciado de un personaje.
- 7. Un buen momento para cortar un take suele ser un cambio de ON a OFF o viceversa. También los cambios de escena, los cortes narrativos, y los signos de puntuación audiovisuales (fundidos en negro, cortinillas, iris, encadenados, etc.)
- 8. Se recomienda cortar un take en una pausa significativa, aunque ésta no supere los 15 segundos.
- 9. Se recomienda no usar el símbolo AD LIB sino dar una traducción aproximada de lo que dicen (o parecen decir) los personajes.
- 10. Se recomienda no cortar un take a final de página, en la versión impresa.
- 11. Se recomienda usar siempre un tipo de letra de 11 puntos o más (Courier New 12). Y un interlineado de 1'5 líneas (a veces doble).

#### **Listas de distribución**

#### **Asociaciones**

AIDAC (Italia) [www.aidac.it](http://www.aidac.it/) ATAA (Francia) [www.traducteurs-av.org](http://www.traducteurs-av.org/)<br>ATRAE www.atrae.org Audiovisual Translators.org [www.avtranslators.org](http://www.avtranslators.org/) BZO (Holanda) [www.bzo-ondertitelaars.nl](http://www.bzo-ondertitelaars.nl/) ESIST<br>
European Institute for the Media<br>
Www.eim.org European Institute for the Media<br>EU – Voice Project but but the Media http://voice.jrc.it EU – Voice Project FIT Comité pour les médias [www.fit-ift.org/media](http://www.fit-ift.org/media) Finland [www.av-kaantajat.fi](http://www.av-kaantajat.fi/)<br>
NAViO www.navio.no NAViO<br>
Staw (Polonia) entrance in the extension of the extension of the extension of the extension of the extension o SUBTLE [www.subtitlers.org.uk](http://www.subtitlers.org.uk/)

Captioning Captioning Captioning Captioning Captioning Captioning Captioning Captioning Captioning Captioning Captioning Captioning Captioning Captioning Captioning Captioning Captioning Captioning Captioning Captioning Ca <http://groups.yahoo.com/group/Subtitling> TRAG [www.xcastro.com/trag](http://www.xcastro.com/trag) Subtle <http://uk.groups.yahoo.com/group/subtle>

> [www.atrae.org](http://www.atrae.org/) [http://staw.org.pl](http://staw.org.pl/)

[www.trama.uji.es](http://www.trama.uji.es/)

#### **Grupos de investigación**

TRACE [www.ehu.es/trace](http://www.ehu.es/trace/)<br>Trama www.trama.uii.es TransMedia Research Group [www.fti.uab.es/transmedia/commitee.htm](http://www.fti.uab.es/transmedia/commitee.htm) Voice in Translation [www.hf.uio.no/ilos/english/research/groups/Voice%20in%20Translation/index.html](http://www.hf.uio.no/ilos/english/research/groups/Voice%20in%20Translation/index.html)

### **Profesionales**

Jan Ivarsson [www.transedit.se](http://www.transedit.se/) José Llurba [www.llurba.com](http://www.llurba.com/) Xosé Castro [http://xcastro.com](http://xcastro.com/)

[http://chrisrundle.agregat.net](http://chrisrundle.agregat.net/) Fotios Karamitroglou [www.geocities.com/karamitroglou/fotios.html](http://www.geocities.com/karamitroglou/fotios.html)

#### **Proyectos**

DotSUB [www.dotsub.com/landing/proz-001/index.php](http://www.dotsub.com/landing/proz-001/index.php) e-title [www.etitle.co.uk](http://www.etitle.co.uk/) Famedia [www.famedia.es/Default.aspx?tabid=33](http://www.famedia.es/Default.aspx?tabid=33) Musa <http://sifnos.ilsp.gr/musa> Sumat [http://ec.europa.eu/information\\_society/apps/projects/factsheet/index.cfm?project\\_ref=270919](http://ec.europa.eu/information_society/apps/projects/factsheet/index.cfm?project_ref=270919)<br>Translate TV http://www.translatety.com Translate TV<br>Versión original subtitulada www.ep3.es/?obj id=1805 [www.ep3.es/?obj\\_id=1805](http://www.ep3.es/?obj_id=1805) Voice Project [http://voice.jrc.it](http://voice.jrc.it/)

#### **Listas de diálogos**

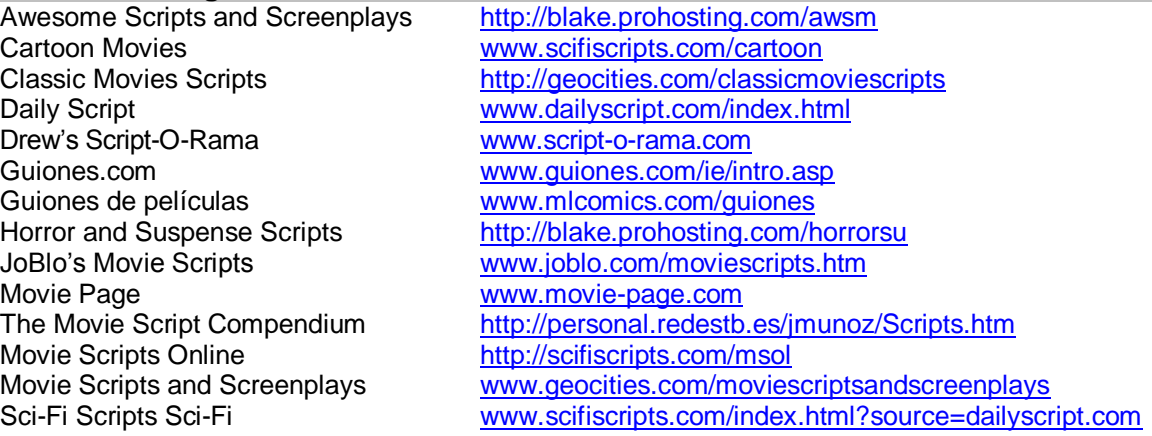

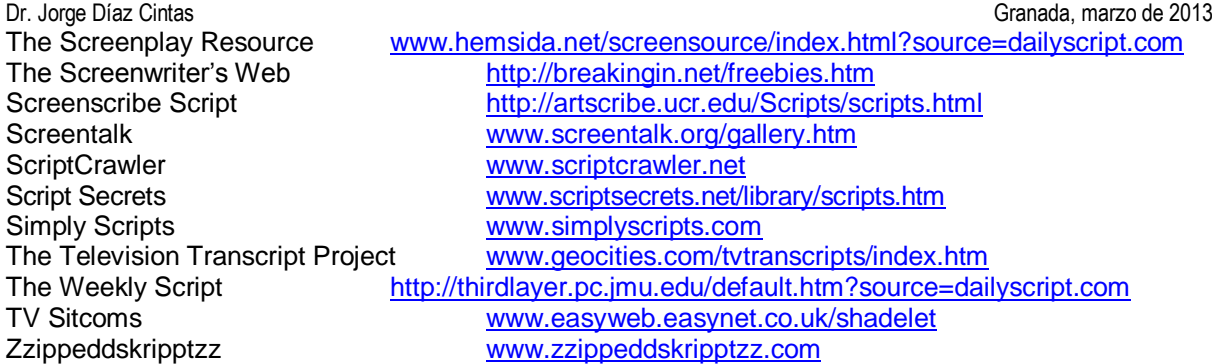

## **Subtitulado para sordos**

Closed captioning FAQ [www.robson.org/capfaq](http://www.robson.org/capfaq) Ofcom<br>Subtitles, titles and closed captions www.kftv.com/product-6035.html Subtitles, titles and closed captions Your Local Cinema [www.yourlocalcinema.com](http://www.yourlocalcinema.com/)

CESyA <http://80.35.173.245:8080/estatica/index.html>

#### **Audio Descripción**

ADI [www.adinternational.org](http://www.adinternational.org/) IMS [www.ims-media.com/sonycinema/docs/comingsoon.htm](http://www.ims-media.com/sonycinema/docs/comingsoon.htm)<br>RNIB www.rnib.org.uk/xpedio/groups/public/documents/PublicWebsite/ [www.rnib.org.uk/xpedio/groups/public/documents/PublicWebsite/public\\_audiodescription.hcsp](http://www.rnib.org.uk/xpedio/groups/public/documents/PublicWebsite/public_audiodescription.hcsp)

**Fansubs**<br>Anime News Network Anime News Network **[www.animenewsnetwork.com](http://www.animenewsnetwork.com/)**<br>Animesuki www.animesuki.com Animesuki<br>Beginners guide to subtitling anime<br>
<u>http://armitage.crinklnt</u> Fansubs FAQ [www.fansubs.net/fsw/general](http://www.fansubs.net/fsw/general)<br>Fansubs net<br>www.fansubs.net

Beginners guide to subtitling anime<br>
Fansubs FAQ<br>
www.fansubs.net/fsw/general [www.fansubs.net](http://www.fansubs.net/)

#### **Congresos sobre TAV**

Dubrovnik, 25-27 de septiembre de 2013 <http://mediaforall5.dhap.hr/>